# **Table 1. Census of Participating Departments and Interdepartmental Programs**

#### **Rationale**

This table provides insight into the environment in which the proposed training will take place. It allows reviewers to assess whether the program has the "critical mass" of trainees and faculty and, in the case of interdepartmental programs, representation/distribution of scientific disciplines, to be effective.

#### **Instructions**

### **Part I. Predoctorates**

For the current academic year, provide the total number of faculty members, predoctorates, and postdoctorates in each participating department and interdepartmental program, **regardless** of whether this is a predoctoral or postdoctoral program application. Faculty members should be counted more than once if they participate in a departmental as well as an interdepartmental program(s). Predoctorates and postdoctorates should be counted only once and in association with a single department or interdepartmental program.

For each participating department, division, or interdepartmental program enter the following counts for the current academic year:

- 1. **Participating Department or Program.** List the name of the Department, Division, or Interdepartmental Program.
- 2. **Total Faculty.** Provide the total number of current faculty members. In the Total row, count each faculty member only once and enter, in bold font, the total number of *unique* faculty members across the participating departments and interdepartmental programs.
- 3. **Participating Faculty.** Provide the total number of faculty members who will participate in the proposed training program. In the Total row, count each faculty member only once and enter, in bold font, the total number of *unique* participating faculty members across the participating departments and interdepartmental programs. (Where faculty members are included in the counts for both a department and a program, or have appointments in more than one participating department, the total number of *unique* faculty will be less than the sum across participating departments and programs.)
- 4. **Total Predoctorates.** Enter the total number of predoctorates. In the Total row, sum across departments and interdepartmental programs and enter, in bold font, the total number of predoctorates for this column.
- 5. **Total Predoctorates Supported by any HHS Award.** Provide the total number of predoctorates who are currently supported by **any** HHS training award (e.g., NIH T32, T90/R90, F30, F31, AHRQ T32, CDC T03). In the Total row, sum across departments and interdepartmental programs and enter, in bold font, the total number of predoctorates for this column.
- 6. **Total Predoctorates with Participating Faculty.** Provide the total number of predoctorates with those faculty who are participating in the proposed training program. In the Total row, sum across departments and interdepartmental programs and enter, in bold font, the total number of predoctorates for this column.
- 7. **Eligible Predoctorates with Participating Faculty.** Provide the total number of predoctorates who are with participating faculty, and who are eligible for support under the proposed award. In most cases (i.e., a T32 application), this number will reflect students who are citizens or non-citizen nationals of the U.S. or permanent residents. In the Total row, sum across departments and interdepartmental programs and enter, in bold font, the total number of predoctorates for this column.
- 8. **Training Grant Eligible (TGE) Predoctorates Supported by this Training Grant (Renewals, Revisions Only).** If this is a renewal or revision application, enter the total number of TGE or training-grant eligible (i.e., U.S. citizens, non-citizen nationals of the U.S. or permanent residents) predoctorates currently supported by **this** training grant. (If this is a resubmission application following a gap in funding, the number entered here may be zero.) In the Total row, sum across departments and interdepartmental programs and enter, in bold font, the total number of predoctorates for this column. If not a renewal or revision application, do not include this column.
- 9. **Predoctorates Supported by this Training Grant (R90 Only Renewals/Revisions).** If this is a renewal or revision application of a T90/R90 award, enter the total number of predoctorates currently supported on the R90 award component. In the Total row, sum across departments and interdepartmental programs and enter, in bold font, the total number of predoctorates for this column. If not a renewal or revision of a T90/R90 award, do not include this column.

### **Part II. Postdoctorates**

For the current academic year, provide the total number of faculty members, predoctorates, and postdoctorates in each participating department and interdepartmental program, **regardless** of whether this is a predoctoral or postdoctoral program application. Faculty members should be counted more than once if they participate in a departmental as well as an interdepartmental program(s). Predoctorates and postdoctorates should be counted only once and in association with a single department or interdepartmental program.

For each participating department, division or interdepartmental program enter the following counts for the current academic year:

- 1. **Participating Department or Program.** List the name of Department, Division or Program.
- 2. **Total Faculty.** Provide the total number of current faculty members. In the Total row, count each faculty member only once and enter, in bold font, the total number of *unique* faculty members across the participating departments and interdepartmental programs. (Where faculty members are included in the counts for both a department and a program, or have appointments in more than one participating department, the total number of *unique* faculty will be less than the sum across participating departments and programs.)
- 3. **Participating Faculty.** Provide the total number of faculty members who will participate in the proposed training program. In the Total row, count each faculty member only once and enter, in bold font, the total number of *unique* participating faculty members across the participating departments and interdepartmental programs.
- 4. **Total Postdoctorates.** Provide the total number of postdoctorates. In the Total row, sum across departments and interdepartmental programs and enter, in bold font, the total number of postdoctorates for this column.
- 5. **Total Postdoctorates Supported by any HHS Training Award.** Provide the total number of postdoctorates who are currently supported by **any** HHS training award (e.g., T32, T90/R90, F32, AHRQ T32, CDC T03). In the Total row, sum across departments and interdepartmental programs and enter, in bold font, the total number of postdoctorates for this column.
- 6. **Total Postdoctorates with Participating Faculty.** Provide the total number of postdoctorates with those faculty who are participating in the proposed training program. In the Total row, sum across departments and interdepartmental programs and enter, in bold font, the total number of postdoctorates for this column.
- 7. **Eligible Postdoctorates with Participating Faculty.** Provide the total number of postdoctorates who are with participating faculty and who are eligible for support under the proposed award. In most cases (e.g. a T32 application), this number will reflect individuals who are citizens or non-citizen nationals of the U.S. or permanent residents. In the Total row, sum across departments and interdepartmental programs and enter, in bold font, the total number of postdoctorates for this column.
- 8. **Training Grant Eligible (TGE) Postdoctorates Supported by this Training Grant (Renewals/ Revisions).** If this is a renewal or revision application, enter the total number of TGE postdoctorates currently supported by **this** training grant. (If this is a resubmission application following a gap in funding, the number entered here may be zero.) In the Total row, sum across departments and interdepartmental programs and enter, in bold font, the total number of postdoctorates for this column. If not a renewal or revision application, do not include this column.
- 9. **Postdoctorates Supported by this Training Grant (R90 Only Renewals/ Revisions).** If this is a renewal or revision application of a T90/R90 award, enter the total number of postdoctorates currently supported on the R90 award component. In the Total row, sum across departments and interdepartmental programs and enter, in bold font, the total number of postdoctorates for this column. If not a renewal or revision of a T90/R90 award, do not include this column.

Summarize these data in the Background Section of the Research Training Program Plan. Use the narrative to describe the organization of the proposed training program, the participating departments and interdepartmental programs, and the extent to which faculty, graduate students, and/or postdoctorates from those departments/interdepartmental programs participate in the programmatic activities to be supported by the training grant.

# **Sample Table 1. Census of Participating Departments and Interdepartmental Programs**

# **Part I. Predoctorates**

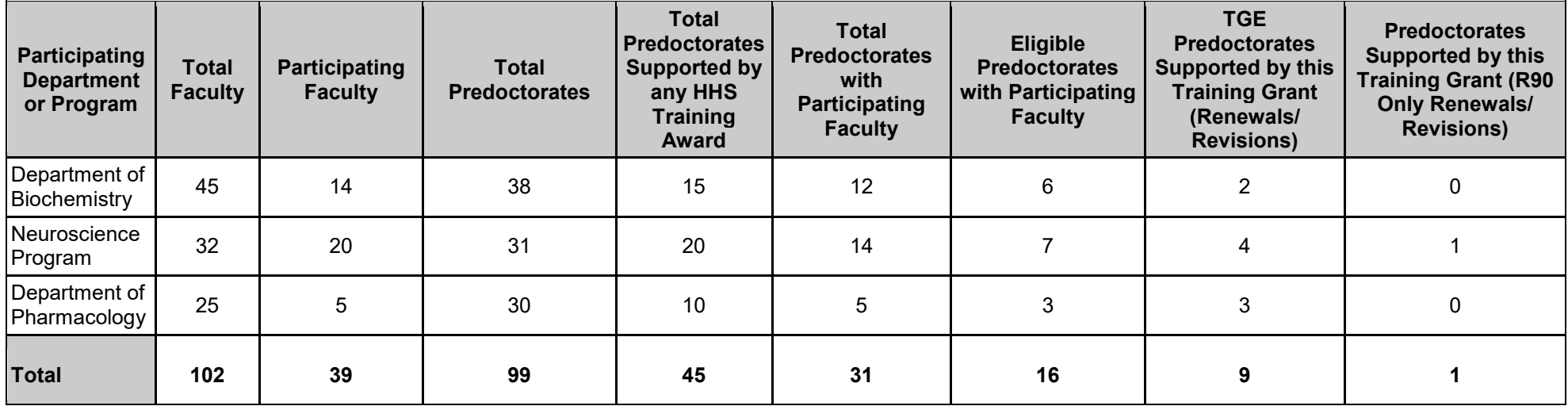

### **Part II. Postdoctorates**

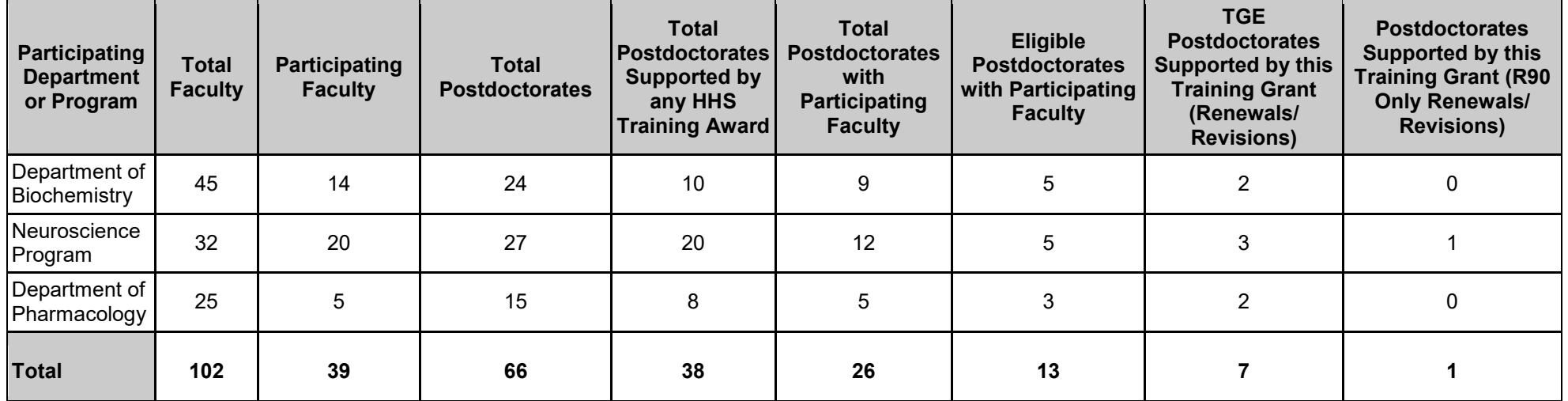

# **Table 2. Participating Faculty Members**

# **Rationale**

This information allows reviewers to assess the distribution of participating faculty by rank (junior vs. senior), by research interests, and by department or interdepartmental program. In addition, data on the mentoring records of faculty permit an evaluation of the experience of participating faculty in facilitating the progression of predoctorates and postdoctorates in their careers. The data concisely summarize information about the training faculty.

## **Instructions**

List participating faculty in alphabetical order by last name. For each participating faculty member, provide:

- 1. **Name.** Include the full name in the format Last Name, First Name and Middle Initial.
- 2. **Degree(s).** Provide the faculty member's terminal degree(s).
- 3. **Rank.** Provide the academic rank held by each faculty (e.g., Asst. Prof. for Assistant Professor, Assoc. Prof. for Associate Professor, Prof. for Professor, Res. Asst. Prof. for Research Assistant Professor, Instructor).
- 4. **Primary Department or Program.** List the primary affiliation (department, interdepartmental program, or other academic unit).
- 5. **Research Interest.** Provide the faculty member's research interest relevant to the proposed training program.
- 6. **Training Role.** Provide up to three role(s) for each faculty in the proposed training program, selected from the following options: PD/PI, Preceptor, Executive Committee member (Exec. Comm.), Other Committee member (Other Comm.), Other.

**Mentoring Record (Items 7-12).** For the last 10 years, provide the record for mentoring predoctorates and postdoctorates who have been or are currently engaged in research training under the faculty member's primary supervision. Exclude predoctorates doing research rotations, and clinical interns and residents unless they have been or are currently engaged in full-time, mentored research training in the faculty member's research group.

- 7. **Predoctorates in Training.** Provide the number of predoctorates who are currently in training.
- 8. **Predoctorates Graduated.** Provide the number of predoctorates who were awarded their doctoral degree during the last 10 years.
- 9. **Predoctorates Continued in Research or Related Careers.** Provide the number of predoctorates who were awarded their doctoral degree during the last 10 years and who currently are engaged in a research-intensive or research-related career. Research-related positions generally require a doctoral degree, and may include activities such as teaching, administering research or higher education programs, science policy, and technology transfer.
- 10. **Postdoctorates in Training.** Provide the number of postdoctorates who are currently in training in the faculty member's laboratory.
- 11. **Postdoctorates Completed Training.** Provide the number of postdoctorates who completed postdoctoral training in the faculty member's laboratory during the last 10 years.
- 12. **Postdoctorates Continued in Research or Related Careers.** Provide the number of postdoctorates who completed postdoctoral training during the last 10 years and who currently are engaged in a research-intensive or research-related career.

Summarize these data in the Research Training Program Plan, within the Background Section and the Program Faculty Section of the Program Plan. Use the narrative to describe the distribution of participating faculty by academic rank, department or interdepartmental program, areas of research emphasis, and the rationale for the faculty selected to participate in the training grant. Analyze the data in terms of the overall experience of the faculty in training predoctorates and/or postdoctorates. Comment on the inclusion of faculty whose mentoring records may suggest limited, recent training experience at either training level (predoctoral or postdoctoral).

# **Sample Table 2. Participating Faculty Members**

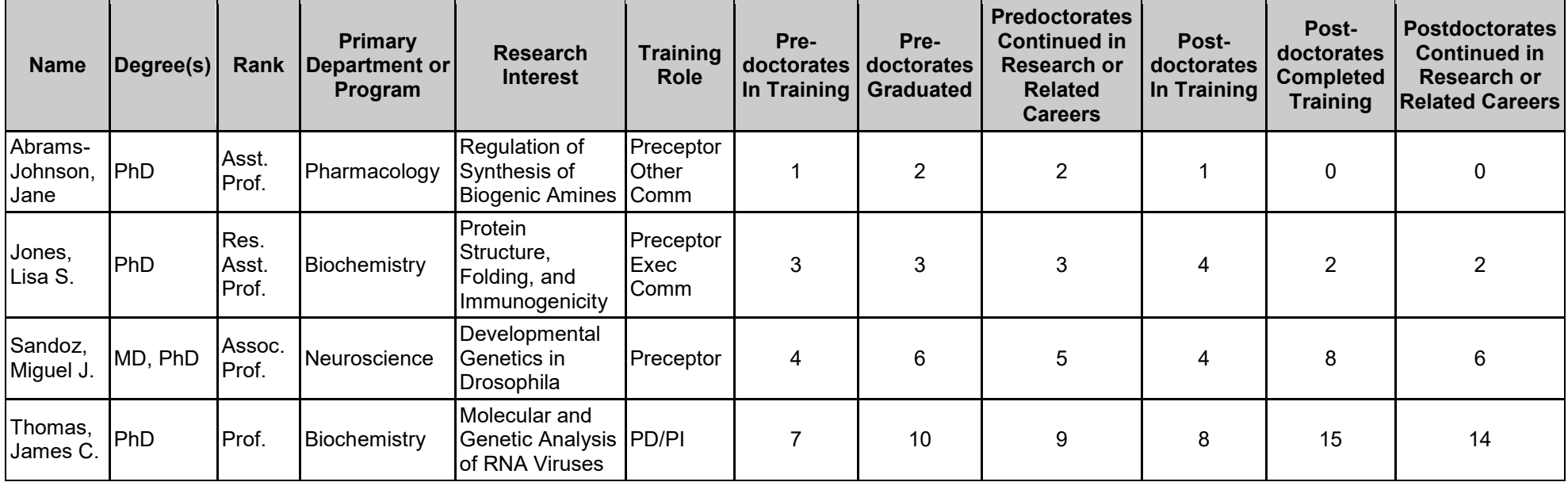

# **Table 3. Federal Institutional Research Training Grants and Related Support Available to Participating Faculty Members**

# **Rationale**

This table will permit an evaluation of the current level of support for related research training and the extent to which the proposed training grant has overlap in participating faculty. This information is useful in assessing the institutional environment and determining the number of training positions to be awarded.

# **Instructions**

For all currently active, federal institutional training (e.g., NIH T32, T35, AHRQ T32), career development, and research education (e.g., NIH R25, K12/KL2, TL1) support available to the participating faculty members, list the following:

- 1. **Grant Title.** Provide the full grant title. Do not list all training and related grants at the participating institution(s); list only those with any overlapping faculty (i.e., including any of the same faculty members participating in the proposed training program).
- 2. **Award Number.** Provide the full award number.
- 3. **Project Period.** Provide project period dates inclusive of the entire project period, in the format MM/YYYY-MM/YYYY
- 4. **PD/PI.** Provide the name of the PD/PI(s), in the format Last Name, First Name and Middle Initial.
- 5. **Number of Predoctoral Positions.** Provide the number of full-time predoctoral training positions. In the Total row, sum the number of predoctoral positions across all awards and enter the total in bold font.
- 6. **Number of Postdoctoral Positions.** Provide the number of full-time postdoctoral training positions. In the Total row, sum the number of postdoctoral positions across all awards and enter the total in bold font.
- 7. **Number of Short-Term Positions.** Provide the number of short-term training positions. In the Total row, sum the number of short-term positions across all awards and enter the total in bold font.
- 8. **Number of Participating Faculty (Number Overlapping).** Provide the total number of participating faculty members and, parenthetically, the number of participating faculty members who are also named in this application (overlapping faculty).
- 9. **Names of Overlapping Faculty.** List the last names of all overlapping faculty.

Summarize these data in the Background Section of the Research Training Program Plan. Use the narrative to summarize the level of research training support at the institution and describe any relevant restrictions on that support (e.g., whether it is targeted to specific groups of trainees, such as early- or late-stage graduate students, medical students, etc.). Provide an explanation for instances where the tabular data indicate that there may be substantial overlap of participating faculty.

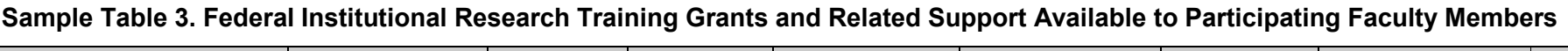

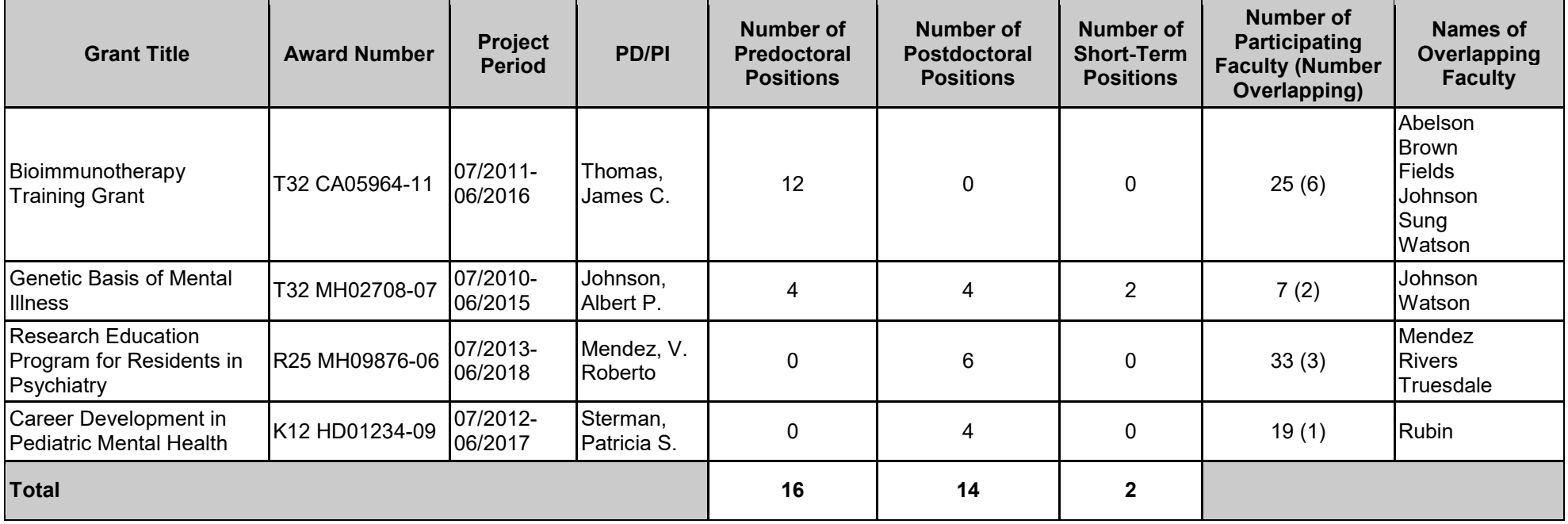

# **Table 4. Research Support of Participating Faculty Members**

# **Rationale**

This table provides evidence of the strength of the research environment, the availability of funds to support research conducted by the trainees, and the appropriateness of the participating faculty in terms of their active research support.

# **Instructions**

For each faculty member, list the following:

- 1. **Faculty Member.** List participating faculty members in alphabetical order by last name, in the format Last Name, First Name and Middle Initial.
- 2. **Funding Source.** List the funding source as NIH, AHRQ, NSF, Other Federal (Other Fed), University (Univ), Foundation (Fdn), None, or Other. If none, state "None." **Exclude applications pending review or award.**
- 3. **Grant Number.** For each participating faculty member, provide the full grant number for the currently active research grant support in which the faculty member has a role of PD/PI or, in the case of a multi-project grant or cooperative agreement, Project or Core Lead. If the source of the research support is part of a multi-project grant or cooperative agreement (e.g., P01, P50, U10, U19, U54), provide the relevant information only for that component for which the faculty member is responsible. Include research grants from all sources that will provide the context for the planned research training experiences. Exclude institutional research training grants, institutional career development grants, and research education grants.
- 4. **Role on Project.** Provide the role of the faculty member on the research project grant (i.e., PD/PI). In the case of a multi-project grant or cooperative agreement, where faculty members may be leading projects or cores, enter the role, "Project Lead."
- 5. **Grant Title.** Provide the Grant Title.
- 6. **Project Period.** List the inclusive dates of the entire project period (in the format MM/YYYY-MM/YYYY).
- 7. **Current Year Direct Costs.** Provide the direct costs for the current budget period. Calculate and provide the average grant support per Participating Faculty Member in the last row.

Summarize these data in the Program Plan [\(Program Faculty Section\)](http://grants.nih.gov/grants/how-to-apply-application-guide/forms-d/general/g.420-phs-398-research-training-program-plan.htm2) of the Research Training Program Plan. Analyze the data in terms of total and average grant support. Comment on the inclusion of faculty without research grant support in the proposed training program and explain how the research of trainees who may work with these faculty members would be supported.

# **Sample Table 4. Research Support of Participating Faculty Members**

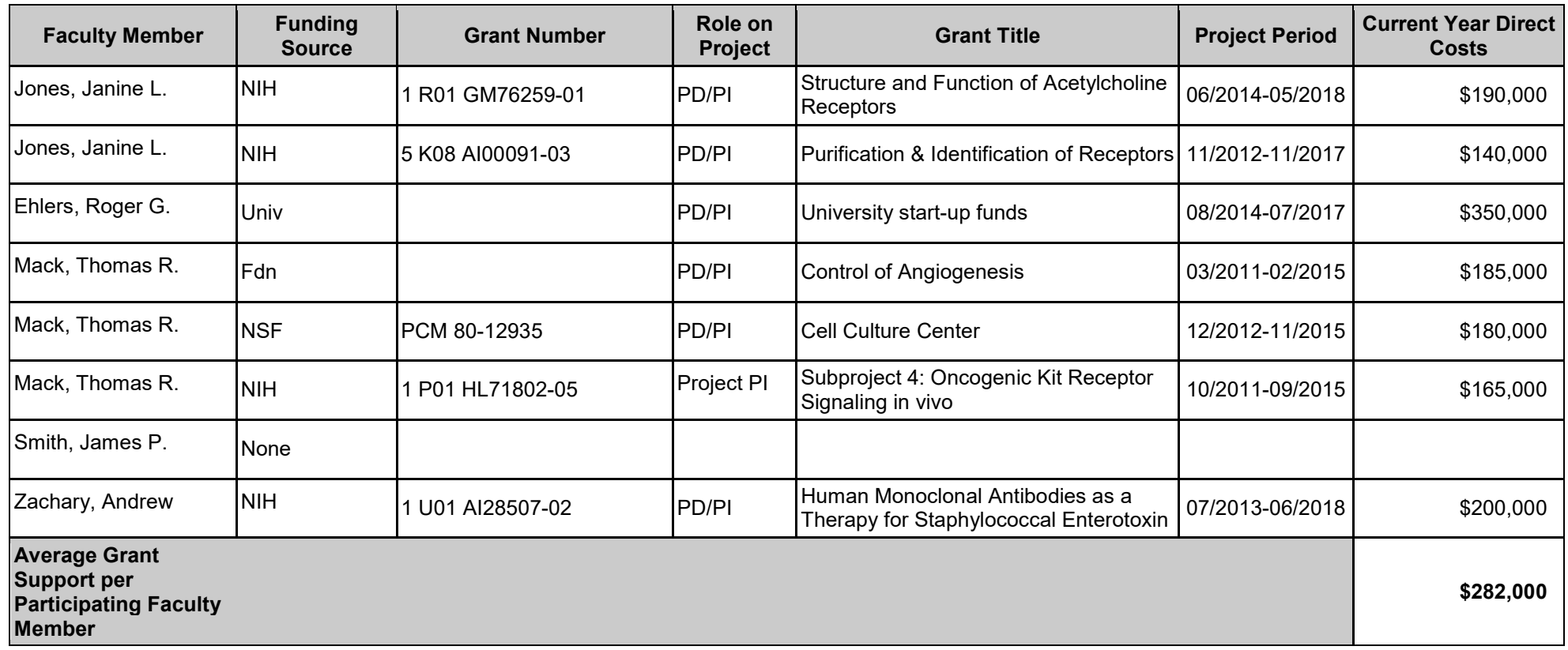

# **Table 5B. Publications of Those in Training: Postdoctoral**

# **Rationale**

This information provides an indicator of the ability of each faculty member to foster trainee productivity through generation of publishable results and allows assessment of the research quality and authorship priority of trainees.

# **Instructions**

For each trainee, list the following:

- 1. **Faculty Member.** Sort postdoctorates by faculty member. List each faculty member in the format Last Name, First Name and Middle Initial.
- 2. **Trainee Name.** List each trainee in the format Last Name, First Name and Middle Initial.
	- **New applications.** For each participating faculty member in a **new** application, list all publications of representative, previous postdoctorates from the last 10 years and **all** current postdoctorates. Only include individuals who would have been eligible for appointment to this training program.
	- **Renewal/revision applications.** For each participating faculty member in a renewal/revision application, list the publications of trainees appointed to the training grant, including all current trainees and those appointed to the grant for up to the past 10 years, with the exception of those appointed to short-term training positions.
- 3. **Past or Current Trainee.** Sort postdoctorates by faculty member. For each faculty member, group past postdoctorates separately from current postdoctorates. Sort each group by their year of entry into postdoctoral training with the faculty member or in association with the program.
- 4. **Training Period.** Indicate the year that postdoctorates entered into training with the current faculty member or in association with the program and the year they completed or left the training program, in the format YYYY-YYYY. For current postdoctorates, report the year they started the program or began working with the current faculty member and indicate that training is still underway by using the format YYYY-Present.
- 5. **Publication (Authors, Year, Title, Journal, Volume, Inclusive Pages).** List publications in chronological order followed by abstract-only publications. List all publications of postdoctorates resulting from their period of training in the faculty member's laboratory or in association with the current [training program.](http://grants.nih.gov/grants/funding/datatables/datatables_intro.docx#training_program) **Do not list publications resulting from work done prior to joining the training program or arising from research initiated after the completion of the program.** List abstract-only publications **only** if a more complete publication has not appeared and label these clearly as abstracts. **Boldface** the postdoctorate's name in the author list.
	- For postdoctorates without a publication, indicate "No Publications." Provide one of the following explanatory phrases: new entrant, leave of absence, change of research supervisor, left program, other.

Summarize these data in the Program Plan section of the Research Training Program Plan including, for example, the average number of papers published by postdoctorates, the number as first author, and the number of postdoctorates who completed training without any peer-reviewed publications.

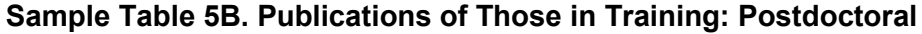

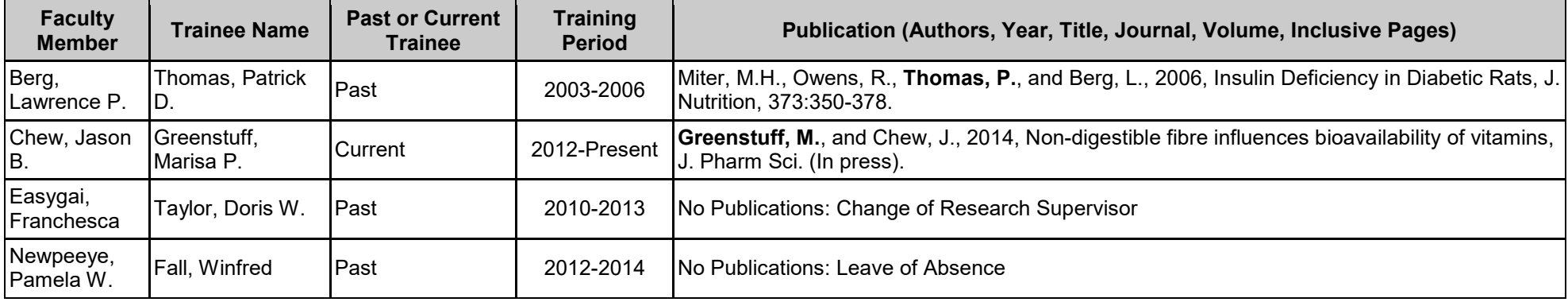

# **Table 6B. Applicants, Entrants, and Their Characteristics for the Past Five Years: Postdoctoral**

# **Rationale**

These data permit the evaluation of the ability of participating departments/interdepartmental programs to recruit trainees. These data are useful in assessing the selectivity of the admissions process, the competitiveness of the training program, and the appropriate number of training positions to be awarded.

## **Instructions**

### **Part I. Counts**

In **Part I** of this table, list the following counts for each major degree type (i.e., PhDs, MDs, Dual Degree Holders, including individuals holding the MD/PhD, DDS/PhD, DVM/PhD, or other dual degrees, and Other Degree Holders) for each of the past 5 years. Depending on the grant cycle, users may choose to report by academic or grant year, but should always begin with the most recently completed year.

- 1. **Most Recently Completed Year.** Enter the most recently completed year in the format "Most Recently Completed Year: 2013-2014"
- 2. **Total Applicant Pool.** Number of individuals who formally applied for training
- 3. **Applicants Eligible for Support.** Number of individuals who formally applied for training and were eligible for support from this grant (In most cases, eligible individuals will be those who are citizens or non-citizen nationals of the U.S. or permanent residents; see the Funding Opportunity Announcement for specific guidance.).
- 4. **New Entrants to the Program.** Number of new entrants to the department/interdepartmental program)
- 5. **New Entrants Eligible for Support.** Number of new entrants to the department/interdepartmental program who were eligible for support from this grant
- 6. **New Entrants Appointed to this Grant (Renewal/Revision Applications Only).** Number of new entrants appointed to this grant (If this is not a Renewal/Revision application, do not include this column.)

Include only those postdoctoral applicants who could be considered candidates for the proposed training program.

Summarize these data in the Program Plan (Trainee Candidate Section) of the Research Training Program Plan. Analyze the data in terms of the overall numbers of potential trainees, their sources, their credentials and eligibility for support, and enrollment trends. The narrative should clearly describe the recruitment process for postdoctoral trainees (e.g., whether candidates are selected from individuals in the laboratories of proposed faculty members or whether there is a formal application process to the training program).

For each additional year, enter the prior year in the format "Previous Year: 2012-2013" until all five years are completed, and complete the sections as described above. In the final section of **Part I**, provide the mean count for each column.

#### **Part II. Characteristics**

In **Part II** of the table, provide the following information about the characteristics of entrants and applicants, for each of the past 5 years (e.g., academic or grant years), beginning with the most recently completed year:

- 1. **Mean Number of Publications (range).** For each category of applicants and entrants as defined in Part I, items 2-6, enter the mean number of publications calculated to one decimal place (e.g., 2.5) and range (e.g., 0-6), at the time of application to the program.
- 2. **Mean Number of First-Author Publications (range).** For each category of applicants and entrants as defined in Part I items 2-6, enter the mean number (calculated to one decimal place) and range of first-author publications at the time of application to the program.
- 3. **Prior Institutions.** For each category of entrants as defined in Part I, items 4-6, enter the names of their prior institutions. For postdoctorates, this will be the names of their doctoral degree-granting institutions. If more than one entrant has the same prior institution, list the institution only once, followed by the number of entrants in parentheses.
- 4. **Percent with a Disability.** For each category of entrants as defined in Part I, items 4-6, enter the percent of individuals with disabilities, defined as those with a physical or mental impairment that substantially limits one or more major life activities.
- 5. **Percent from Underrepresented Racial and Ethnic Groups.** For each category of entrants as defined in Part I, item 4) to item 6), enter the percent of individuals from racial and ethnic groups that have been shown by the National Science Foundation to be underrepresented in biomedical research on a national basis (i.e., Black or African Americans, Hispanic or Latinos, American Indians or Alaska Natives, Native Hawaiians and other Pacific Islanders).

For each additional year, enter the prior year in the format "Previous Year: 2012-2013" until all five years are completed, and complete the sections as described above. In the final section of **Part II**, provide the mean values for all years of support.

Summarize these data in the Program Plan (Trainee Candidate Section) of the Research Training Program Plan. Analyze the data in terms of the overall numbers of potential trainees, their credentials, characteristics, and eligibility for support, and enrollment trends.

### **Sample Table 6B. Applicants, Entrants, and Their Characteristics for the Past Five Years: Postdoctoral**

#### **Part I. Counts**

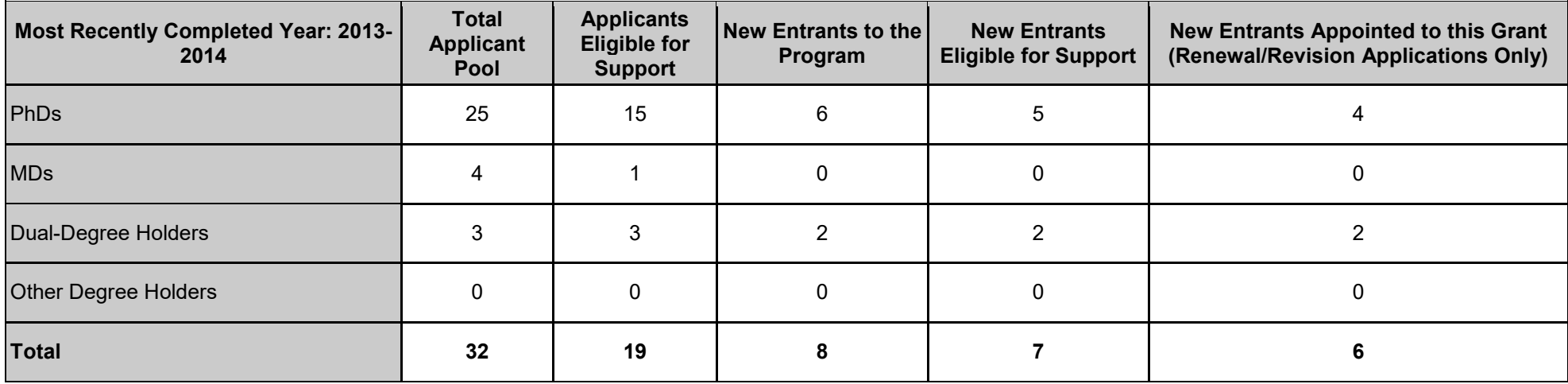

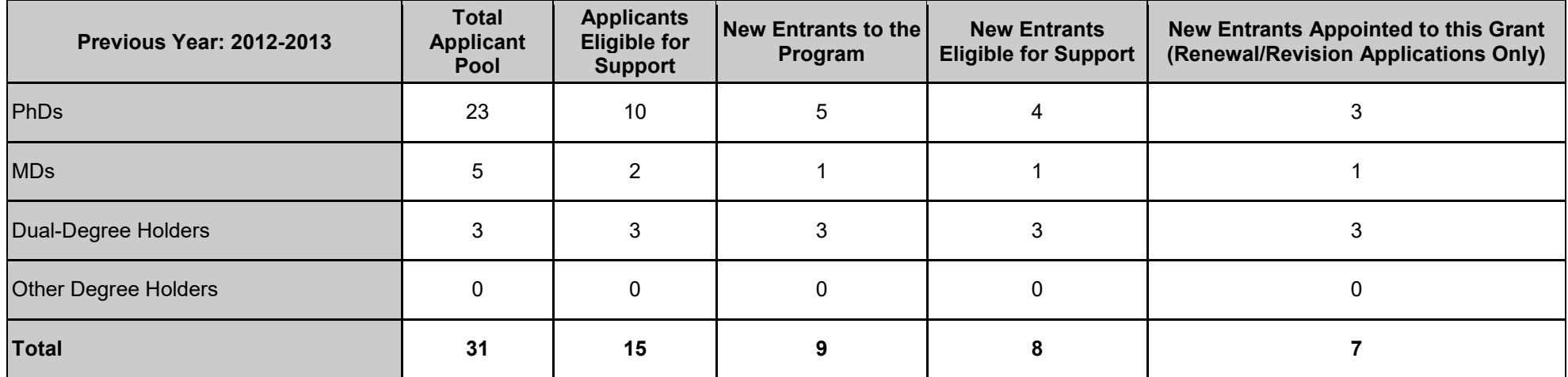

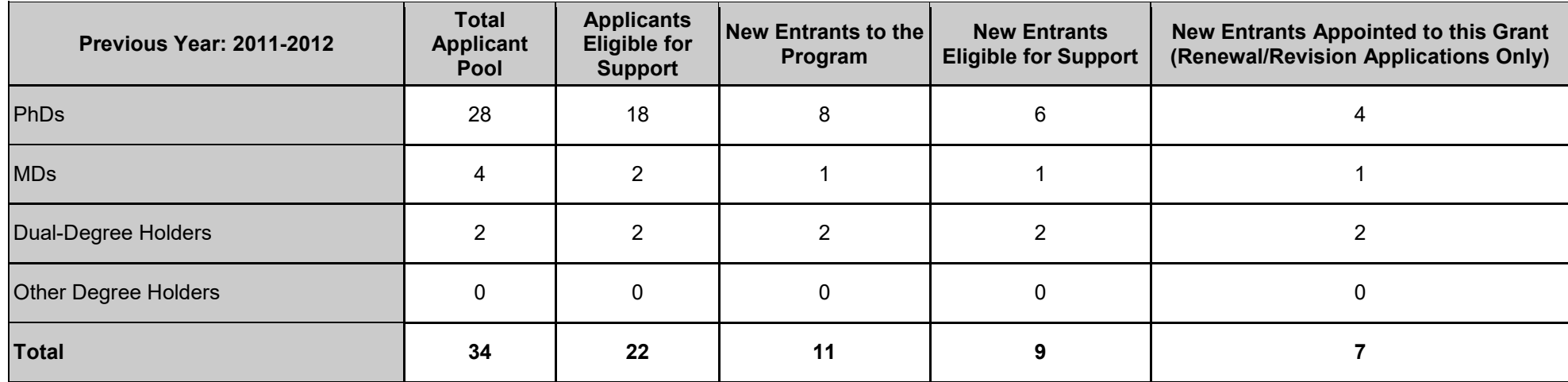

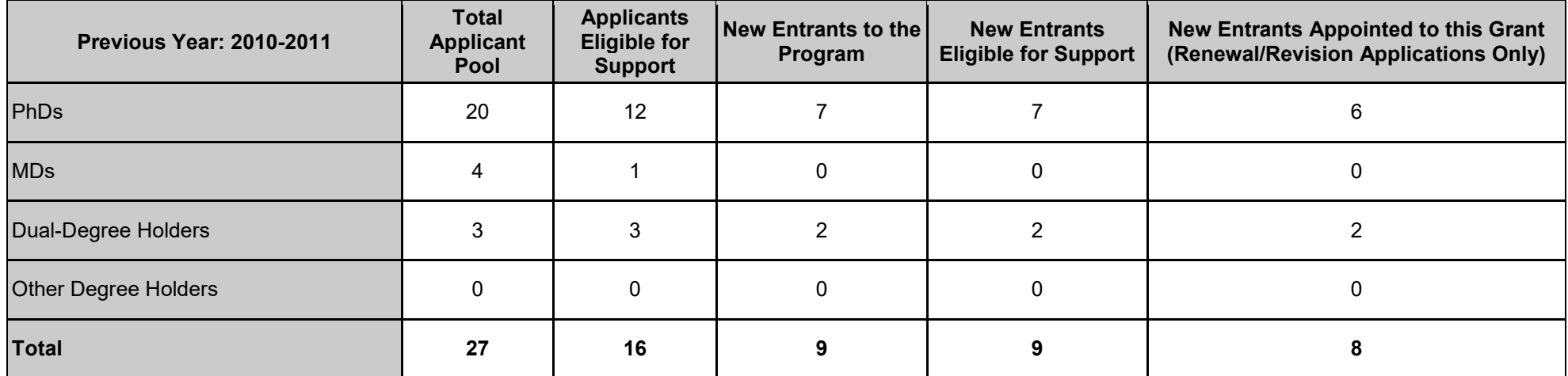

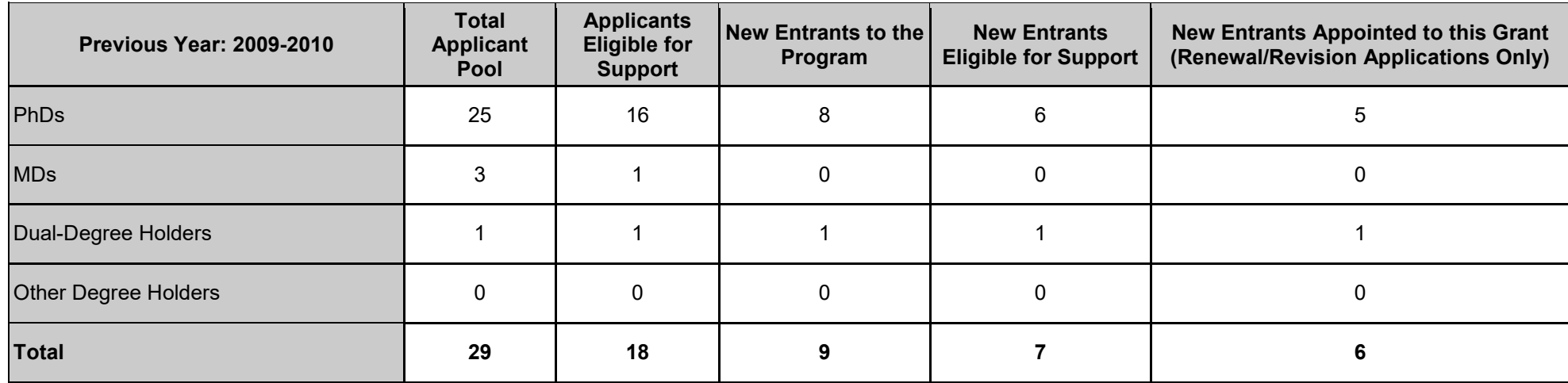

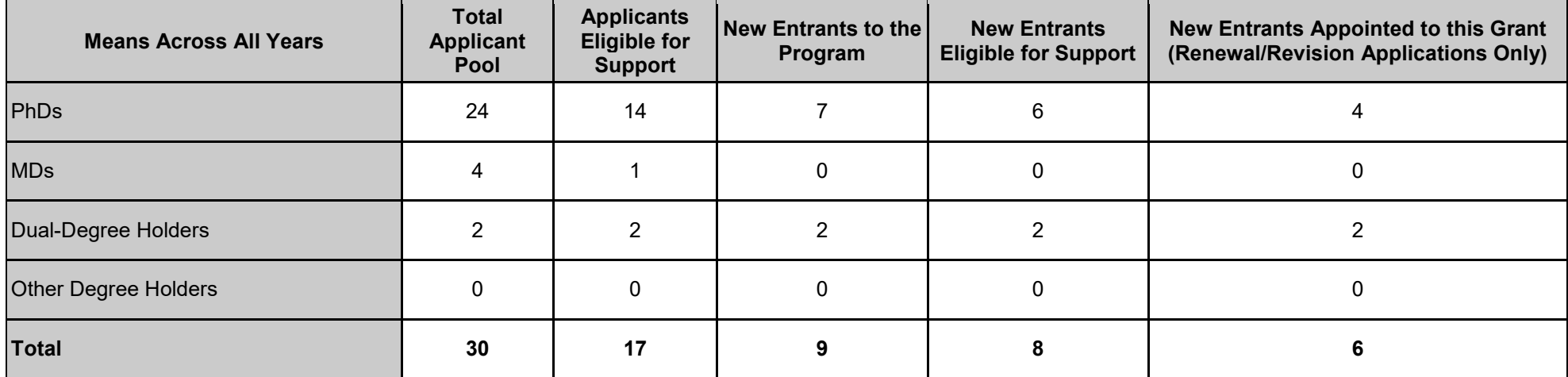

# **Part II. Characteristics**

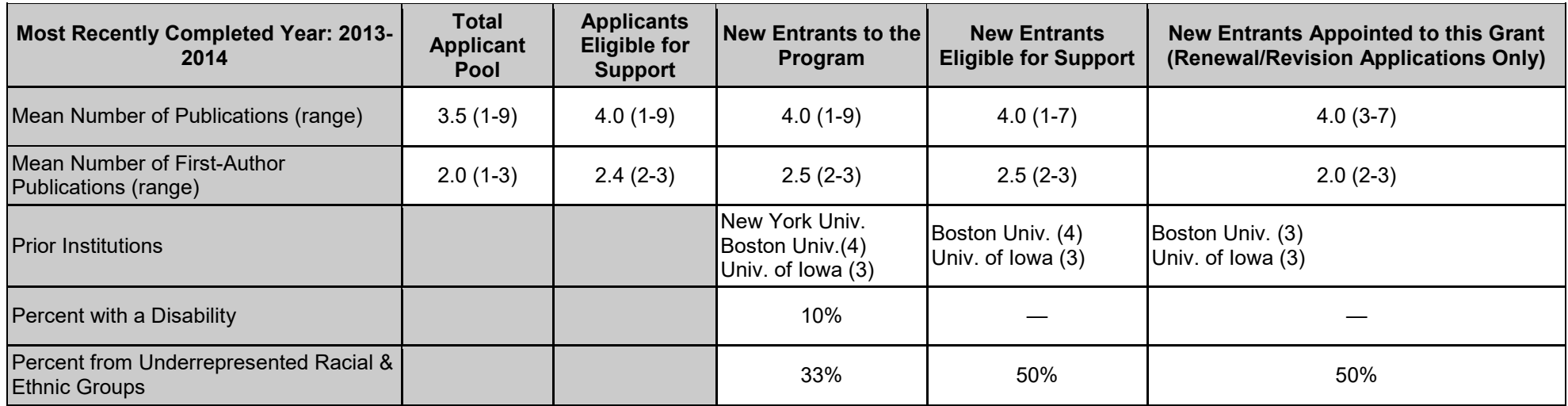

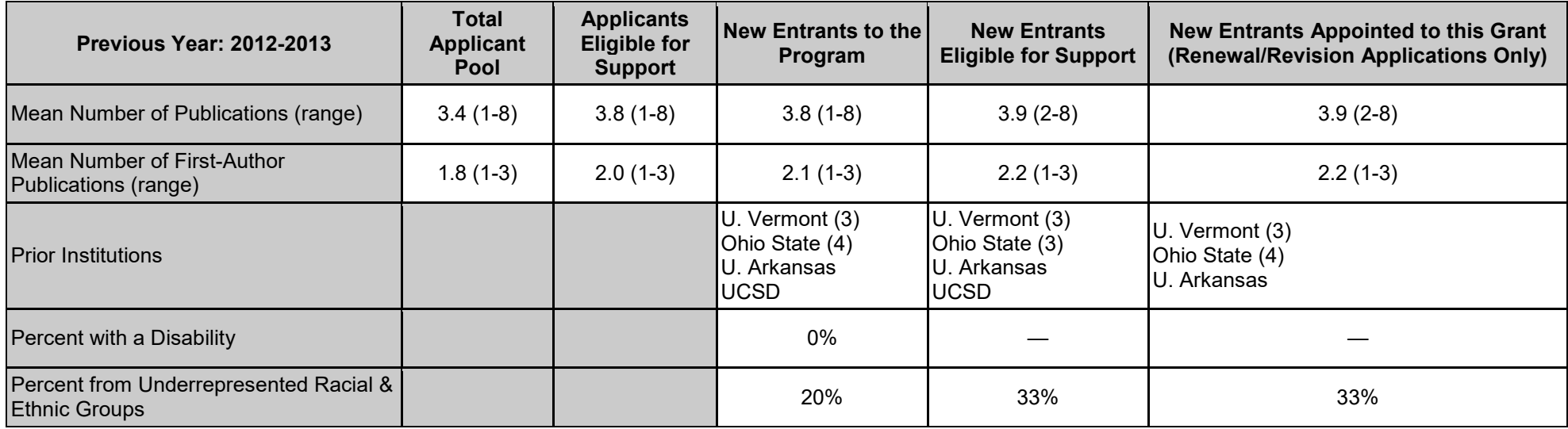

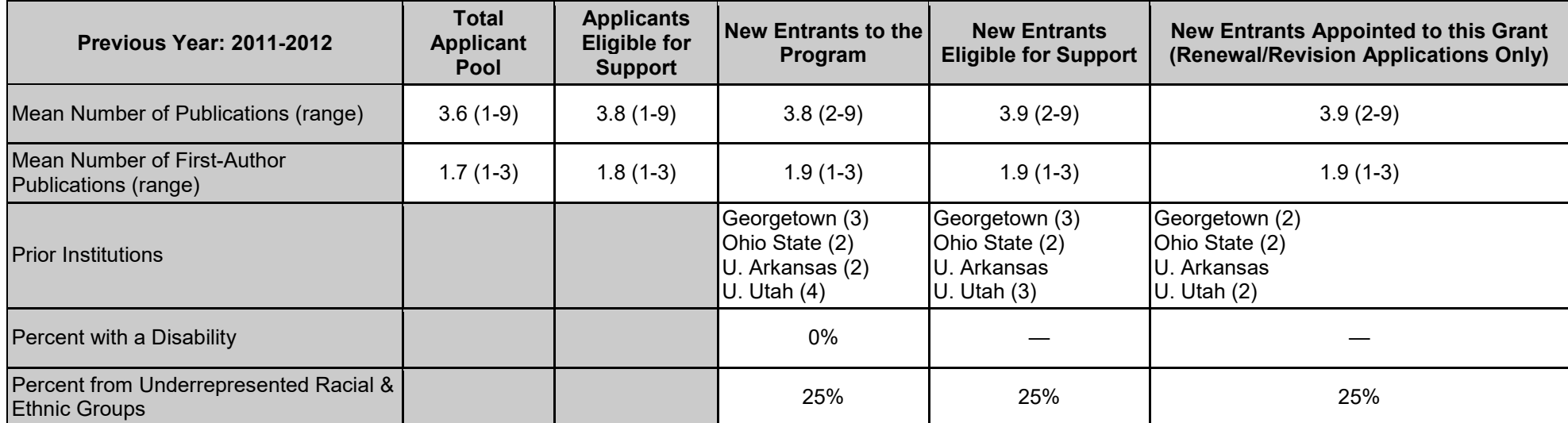

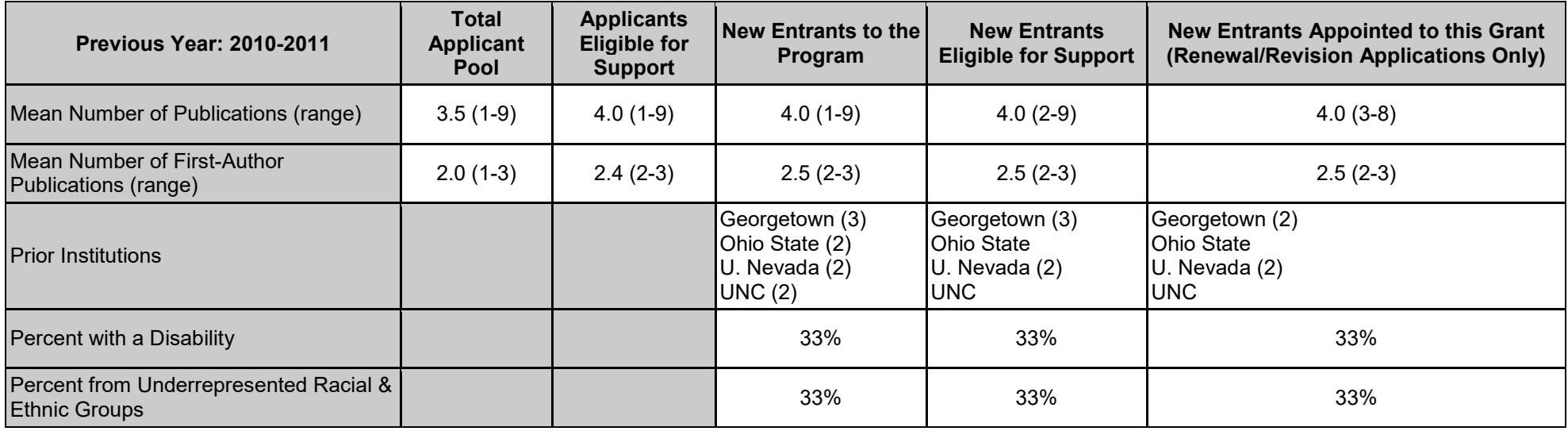

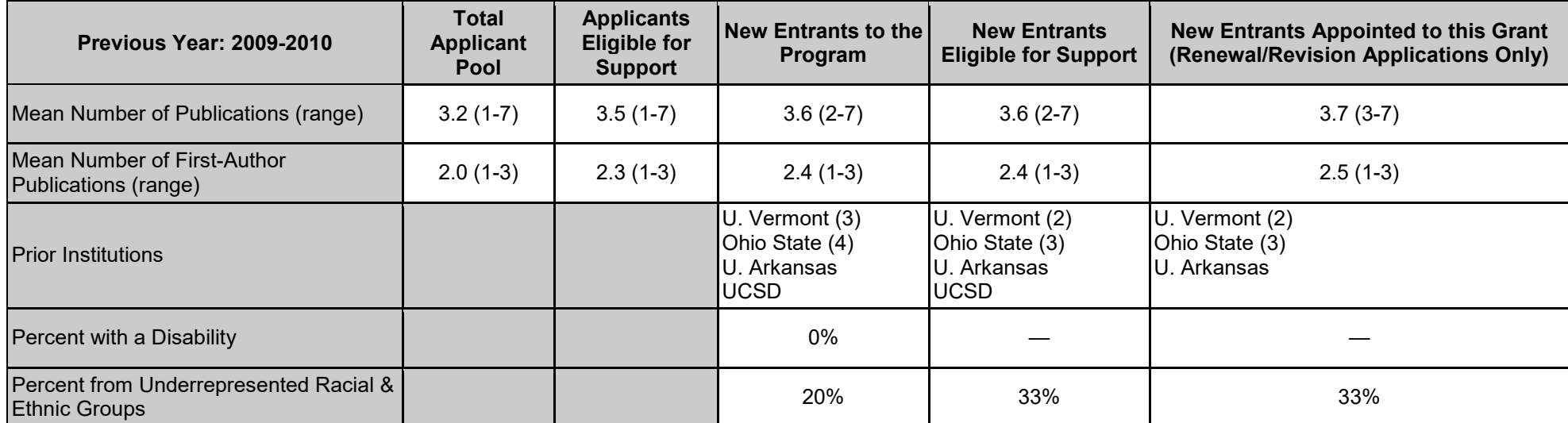

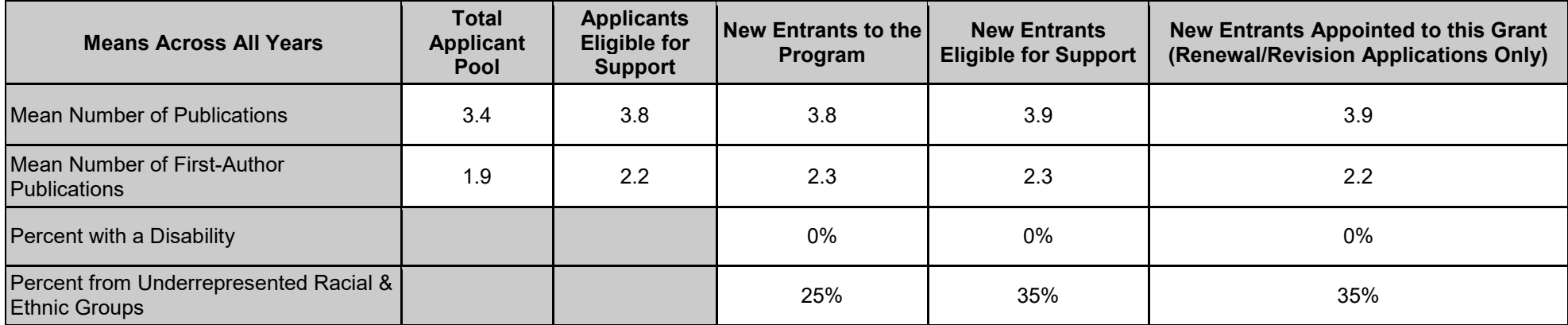

# **Table 8C. Program Outcomes: Postdoctoral**

# **Rationale**

For new applications, this table provides information on the effectiveness of the proposed training program.

For renewal applications, this table provides detailed information about how postdoctoral training positions are used (i.e., distribution by year in program, distribution by faculty member, years of support per trainee). The data also permit an evaluation of the effectiveness of the supported training program in achieving the training objectives of the prior award period(s) for up to 15 years.

### **Instructions**

### **Part I. Those Appointed to the Training Grant**

In **Part I**, list sequentially, by year of entry into the postdoctoral research training program, all trainees who have been supported by this grant at any time during the last 15 years, including those who did not complete the training program for any reason. If the grant has been active for less than 15 years, list all trainees to date.

For each trainee, provide:

- 1. **Trainee.** Provide the trainee name in the format Last Name, First Name and Middle Initial.
- 2. **Doctoral Degree(s) and Year(s).** Provide the trainee's doctoral degree(s) and the year(s) awarded.
- 3. **Faculty Member.** In the format of Last Name, First Name and Middle Initial., provide up to two primary research training faculty acting as mentors (for trainees, these will be training grant faculty). If not yet selected, indicate "TBD" (to be determined).
- 4. **Start Date.** Provide the calendar month and year of entry into postdoctoral research program in the format MM/YYYY. The entering year is the first year of postdoctoral research experience, excluding non-research clinical training (for trainees, this date may precede the appointment to the training grant).
- 5. **Summary of Support During Training.** Provide the primary source and type of support during each twelve-month period of training, using TY1 for Training Year 1, TY2 for Training Year 2, etc. Do not list individual mentored career development awards here; they will be captured under grant support obtained as a PD/PI. For NIH support, list the awarding component and the activity (e.g., CA R01). **Bold** the grant being reported in this application. For other sources and types of support, use the categories below, and report only the primary source and type of support for each training year.

#### Sources of Support

- Research grant (RG)
- Fellowship (F)
- Training Grant (TG)
- Other

#### Types of Support

- NSF
- Other Federal (Other Fed)
- University (Univ)
- Foundation (Fdn)
- Non-US
- Other
- 6. **Degree(s) resulting from Postdoctoral training and Year(s).** If applicable, provide any degrees resulting from the postdoctoral training and the year awarded. If the training program does not offer degrees, indicate "none." Trainees currently in the program should be designated "in training."
- 7. **Topic of Research Project.** Provide the topic of the research project.
- 8. **Initial Position, Department, Institution, Activity; and Current Position, Department, Institution, Activity.** For trainees who have completed or left the program, their initial and current positions, department, and institution. If individuals hold joint appointments/positions, list only the primary position. If information is not available, report "unknown." Classify each position as predominantly Research-intensive, Research-related, Further Training, or Other. Research-related positions generally require a doctoral degree, and may include activities such as teaching, administering research or higher education programs, science policy, or technology transfer.
- 9. **Subsequent Grant(s)/Role/Year Awarded.** If applicable, subsequent fellowship, career development or research grant support obtained from any source, whether as PD/PI or in another senior role (i.e., co-investigator, faculty collaborator, or staff scientist). For NIH and other HHS support, list the awarding component, activity, role, and year (e.g., GM R01/Staff Scientist/2011). Up to five grants may be listed.

#### **Part II. Those Clearly Associated with the Training Grant**

In Part II, if applicable, list any **current** postdoctorates clearly associated with the training grant who have been supported by NIH funds other than this training grant, and provide the information described in Part I, items 1-9, above, for each. "Clearly associated" postdoctorates are those with a training experience identical to those appointed to this training grant, but who are supported by other forms of NIH or HHS funding (e.g., fellowships or research grants). Note that, for some postdoctoral programs, Part II may not be applicable.

#### **Part III. Recent Graduates**

In **Part III** (**only for new applications and predoctoral renewal/revision applications requesting an expansion to postdoctoral support)**, list sequentially all postdoctorates **completing** the proposed program in the last five years who would have been eligible for appointment, if an NIH training or related award were available (in most cases, these will be U.S. citizens or permanent residents). For each postdoctorate, provide the information described in Part I, items 1-4 and 6-9, above.

#### **Summarize the data from Parts I-III (as applicable) in the Research Training Program Plan, either in the [Program Plan Section or the Progress Report](http://grants.nih.gov/grants/how-to-apply-application-guide/forms-d/general/g.420-phs-398-research-training-program-plan.htm)  [Section,](http://grants.nih.gov/grants/how-to-apply-application-guide/forms-d/general/g.420-phs-398-research-training-program-plan.htm) as appropriate.**

**For Research Performance Progress Reports (RPPRs)**, provide updated trainee information in Part I, reflecting new appointments and other changes over the reporting period. Do not include data that are older than 15 years. In Part II, if applicable, provide updated information on clearly associated postdoctorates, reflecting new entrants and other changes over the reporting period. In each subsequent year, continue to add new entrants and provide updated information about current and past postdoctorates until 15 years of data have been completed; do not include data older than 15 years. Summarize these data in the RPPR, in the Accomplishments Section, in responding to the question, "What opportunities for training and professional development has the project provided?".

# **Sample Table 8C. Program Outcomes: Postdoctoral**

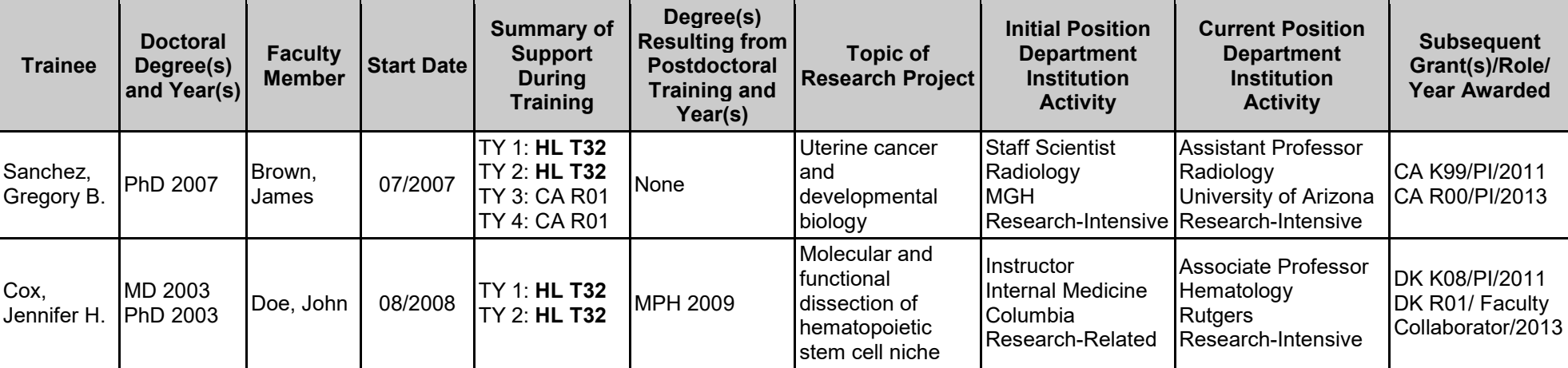

# **Part I. Those Appointed to the Training Grant**

# **Part II. Those Clearly Associated with the Training Grant**

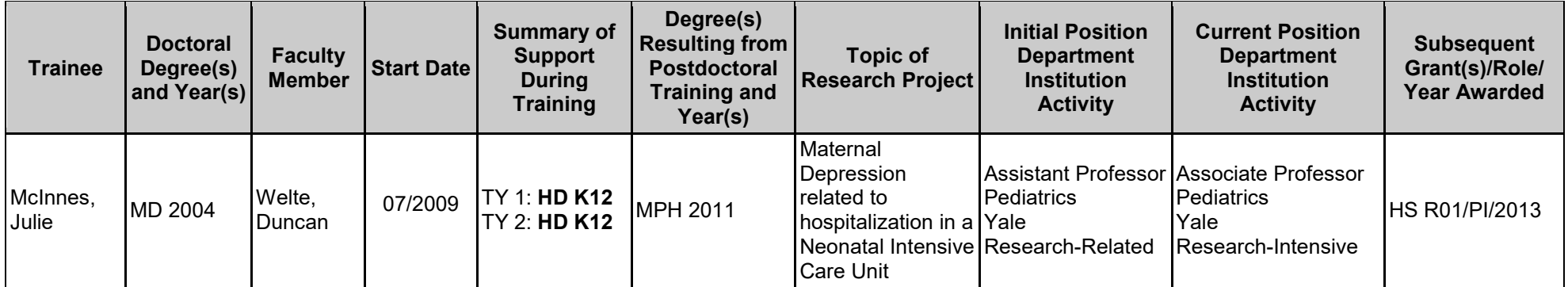

| <b>Trainee</b>            | <b>Doctoral</b><br>Degree(s)<br>and Year(s) | <b>Faculty</b><br><b>Member</b> | <b>Start Date</b> | <b>Summary of</b><br><b>Support</b><br><b>During</b><br><b>Training</b> | Degree(s)<br><b>Resulting from</b><br><b>Postdoctoral</b><br><b>Training and</b><br>Year(s) | <b>Topic of</b><br><b>Research Project</b>   | <b>Initial Position</b><br><b>Department</b><br><b>Institution</b><br><b>Activity</b>                                     | <b>Current Position</b><br><b>Department</b><br><b>Institution</b><br><b>Activity</b>  | <b>Subsequent</b><br>Grant(s)/Role/<br><b>Year Awarded</b> |
|---------------------------|---------------------------------------------|---------------------------------|-------------------|-------------------------------------------------------------------------|---------------------------------------------------------------------------------------------|----------------------------------------------|----------------------------------------------------------------------------------------------------|----------------------------------------------------------------------------------------|------------------------------------------------------------|
| Roosevelt,<br>Albert S.   | PhD 2006                                    | McIver,<br>Rosalie              | 01/2007           |                                                                         | None                                                                                        | Estrogen<br>receptors and<br>lovarian cancer | Biology<br>University of<br>Colorado<br>Research-Intensive Research-Intensive                                             | Assistant Professor Assistant Professor<br>Biology<br>University of<br><b>Colorado</b> | CA R21/PI/2013                                             |
| Taylor,<br>Susanna<br>IG. | PhD<br>2005MD<br>2007                       | Welte,<br>Duncan                | 07/2008           |                                                                         | None                                                                                        | New inhibitors for<br>cancer imaging         | <b>Staff Scientist</b><br>Radiology<br><b>IMassachusetts</b><br>General Hospital<br>Research-Intensive Research-Intensive | <b>Staff Scientist</b><br>Radiology<br>Massachusetts<br>General Hospital               | NSF/PI/2014                                                |

**Part III. Recent Graduates (Only For New Applications and Predoctoral Renewal/Revision Applications Requesting Postdoctoral Support)**